## **МІНІСТЕРСТВО ОСВІТИ І НАУКИ УКРАЇНИ ХАРКІВСЬКИЙ НАЦІОНАЛЬНИЙ УНІВЕРСИТЕТ МІСЬКОГО ГОСПОДАРСТВА імені О. М. БЕКЕТОВА**

**Д. В. ДЯДІН О. В. ХАНДОГІНА**

# **КОНСПЕКТ ЛЕКЦІЙ** З НАВЧАЛЬНОЇ ДИСЦИПЛІНИ **«ПРОСТОРОВИЙ АНАЛІЗ В ОХОРОНІ ДОВКІЛЛЯ»**

*(для студентів денної та заочної форм навчання спеціальності 101 – Екологія)*

**Харків – ХНУМГ ім. О. М. Бекетова – 2017**

**Дядін Д. В.** Конспект лекцій з навчальної дисципліни «Просторовий аналіз в охороні довкілля» (для студентів денної та заочної форм навчання спеціальності 101 – Екологія) / Д. В. Дядін; О. В. Хандогіна; Харків. нац. ун-т міськ. госп-ва ім. О. М. Бекетова. – Харків : ХНУМГ ім. О. М. Бекетова,  $2017. - 24$  c.

Автори: Д. В. Дядін, О. В. Хандогіна

Рецензент д-р техн. наук, проф. Ф. В. Стольберг

Рекомендовано кафедрою міських та регіональних екосистем, протокол № 1 від 31.08.2015 р.

## **ЗМІСТ**

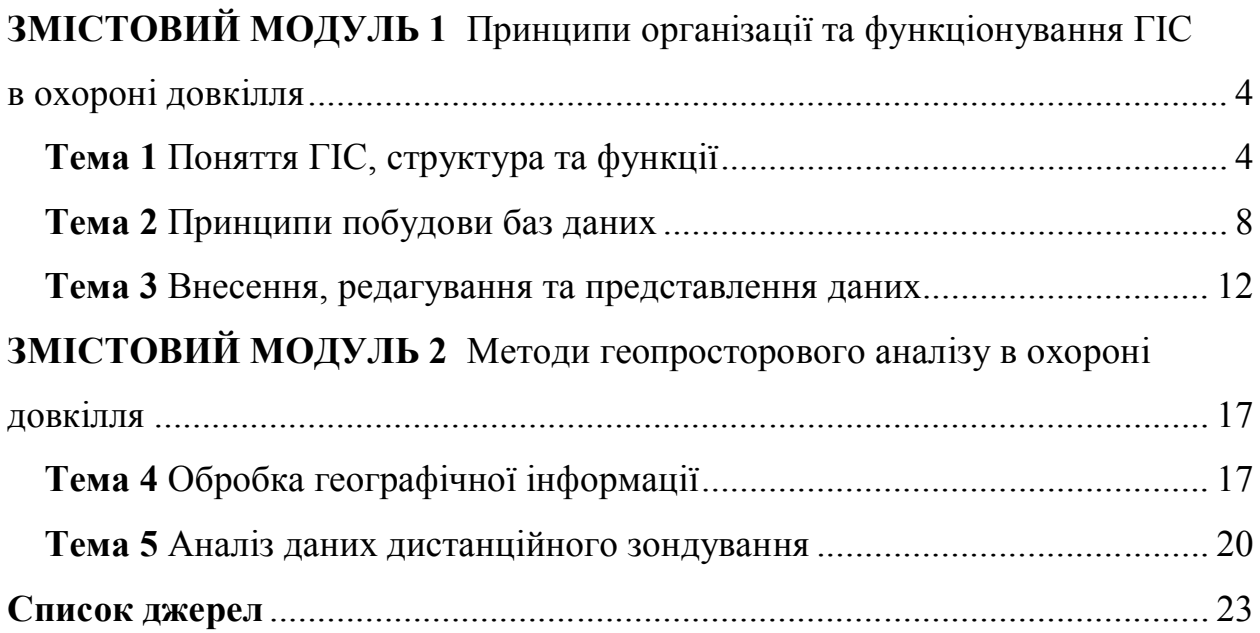

## **ЗМІСТОВИЙ МОДУЛЬ 1 ПРИНЦИПИ ОРГАНІЗАЦІЇ ТА ФУНКЦІОНУВАННЯ ГІС В ОХОРОНІ ДОВКІЛЛЯ ТЕМА 1 ПОНЯТТЯ ГІС, СТРУКТУРА ТА ФУНКЦІЇ**

*Визначення, структура і функції ГІС. Структурні одиниці ГІС. Етапи розвитку та основні організаційні аспекти створення ГІС в екологічних цілях.*

*Географічно-інформаційні системи (ГІС)* - це програмно-технічний комплекс, що забезпечує автоматизований збір, обробку, зберігання, аналіз, відображення і розповсюдження просторово-координованої інформації. Ця сучасна комп'ютерна технологія забезпечує інтеграцію баз даних та операцій над ними, таких як запит і статистичний аналіз, з потужними засобами подання даних, результатів запитів, вибірок і аналітичних розрахунків у наглядній, легко доступній картографічній формі.

Геоінформаційні системи можна класифікувати за наступними ознаками:

 за призначенням (залежно від цільового використання і вирішуваних задач): багатоцільові, інформаційно-довідкові, моніторингові, інвестиційні, дослідницькі, навчальні, видавничі;

 по тематичній орієнтації (залежно від області застосування): екологічні, соціально-економічні, земельно-кадастрові, геологічні, інженерних комунікацій та міського господарства, надзвичайних ситуацій, навігаційні;

 по територіальному обхвату (залежно від масштабного ряду цифрових картографічних даних, складових бази даних ГІС): глобальні, загальнонаціональні, регіональні, локальні, муніципальні;

 по функціональним можливостям (залежно від наявності технічних засобів захисту візуалізації даних): потужні універсальні, настільні, персональні;

 по архітектурним типам побудови (залежно від можливості розширення і зміни): відкриті, закриті;

 способу організації географічних даних (залежно від форматів введення, зберігання, обробки і надання картографічної інформації): за моделями даних – ієрархічна, мережна, реляційна, гібридна; за формою представлення даних – векторна, растрова, векторно-растрова, трьохвимірна.

До обов'язкових ознак ГІС належить:

географічна (просторова) прив'язка даних;

генерування нової інформації на основі синтезу наявних даних;

відображення просторово-тимчасових зв'язків об'єктів;

забезпечення прийняття рішень;

 можливість оперативного оновлення баз даних за рахунок нової інформації.

4

Умовно функції ГІС можна поділити на п'ять груп:

1) *інформаційно-довідкова функція* – створення і ведення банків просторово-координованої інформації, в тому числі:

створення цифрових (електронних) атласів;

створення і ведення банків даних систем моніторингу;

 створення й експлуатація кадастрових систем, муніципальних інформаційних систем, просторово-розподілених інформаційних систем водного і лісового кадастрів, кадастрів нерухомості, та ін.

2) *функція автоматизованого картографування* – створення високоякісних загально-географічних і тематичних карт, що задовольняють сучасним вимогам до картографічної продукції.

3) функція просторового аналізу і моделювання природних, природногосподарських та соціально-економічних територіальних систем, що ґрунтується на унікальних можливостях, наданих картографічною алгеброю, геостатистикою і мережним аналізом, які складають основу аналітичних блоків сучасних інструментальних ГІС з розвинутими аналітичними можливостями. Вона реалізується в наукових дослідженнях, а також вирішенні широкого кола прикладних завдань при територіальному плануванні, проектуванні і управлінні.

4) функція моделювання процесів у природних, природногосподарських і соціально-економічних територіальних системах. Реалізується при оцінці і прогнозі поведінки природних і природногосподарських територіальних систем та їх компонентів при вирішенні різних наукових і прикладних завдань, у тому числі пов'язаних з охороною і раціональним використанням природних ресурсів.

5) функція підтримки прийняття рішень у плануванні, проектуванні та управлінні. Реалізується за рахунок технологій штучного інтелекту, який забезпечує механізм формально-логічного висновку й ухвалення рішення на основі інформації, наявної в базі даних, довідково-інформаційному блоці і результатах просторово-часового аналізу та моделювання.

Серед основних сфер застосування ГІС можна назвати, наприклад, наступні:

управління земельними ресурсами, земельні кадастри

управління природними ресурсами (водними, лісовими, тощо)

 моделювання процесів у природному середовищі, управління природоохоронними заходами

 моніторинг стану навколишнього середовища, оцінка техногенних впливів на середовище і їх наслідки, екологічна експертиза,

реагування на надзвичайні і кризові ситуації

геологія, мінерально-сировинні ресурси і гірничодобувна промисловість

5

 комплексне управління і планування розвитку території міста (сучасне муніципальне господарство складається зі значної кількості управлінь та служб, які взаємодіють між собою. Більшість із цих муніципальних підрозділів має достатнє технічне забезпечення і веде ті чи інші бази даних, необхідні для його роботи. Використання засобів електронної картографії разом із наглядним і комплексним представленням інформації про підлеглу територію дозволяє створювати зручні та ефективні інструменти для прийняття управлінських рішень).

 сільське господарство (наприклад, для аналізу, прогнозу і оптимізації діяльності сільгосппідприємств),

наукові дослідження та освіта

та багато інших.

Приклади простого використання ГІС для отримання або відображення інформації про природні процеси, наведена на рисунку 1.

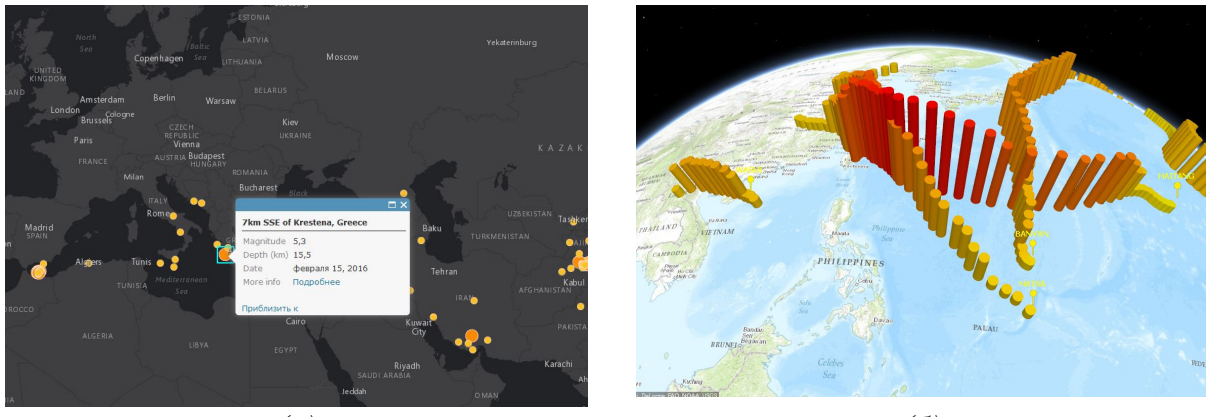

*(а) (б)*

*Рисунок 1 – Веб-карта: а) землетрусів за останні 60 днів, (б) тайфунів у Тихому океані (http://learngis.maps.arcgis.com)*

#### *Способи формалізації просторової інформації в ГІС*

Існують два головні методи представлення географічного простору: растровий та векторний. Перший метод використовує квантування, або розбиття простору на безліч елементів (частіше прямокутної форми). кожен з яких представляє малу, але цілком визначену частину земної поверхні. Векторний метод дає можливість задавати точні просторові координати. Точковим об'єктам присвоюються пари координат (Х та У), лінійним об'єктам – поєднана послідовність пар координат їх вершин, площинним об'єктам – замкнена послідовність сусідніх ліній, початкова і кінцева точка яких збігаються.

Векторна структура даних показує лише геометрію картографічних об'єктів. Для того, щоб надати цим геометричним фігурам корисні картографічні властивості, їх необхідно пов'язати з відповідними атрибутивними даними, які можуть зберігатися в окремому файлі бази даних.

На відміну від растрової структури, де значення атрибутів записується для кожної комірки, у векторному поданні використовується диференційований підхід збереження в явному вигляді графічних примітивів, що поєднані відповідними зв'язками з атрибутивною базою даних.

Растрові і векторні структури даних мають свої переваги і недоліки. До переваг растрових структур слід віднести злиття позиційної і семантичної атрибутик просторової інформації в єдиній прямокутній матриці; при цьому відпадає необхідність в особливих засобах збереження й обробки семантики просторових даних (як у векторних структурах), що значно спрощує аналітичні операції з растровими зображеннями, зокрема, оверлейний аналіз. Основними недоліками растрового подання є значна ємність машинної пам'яті, необхідна для збереження растрових даних; висока вартість сканерів, що забезпечують автоматизоване введення інформації; а також недостатньо висока точність позиціонування точкових об'єктів і зображення ліній (особливо похилих), зумовлена генералізацією інформації в межах комірки растра.

Основними перевагами векторного подання є компактність збереження (часто в десятки разів вища, ніж при растровому), висока точність позиціонування точкових об'єктів і зображення ліній. Однак векторні моделі мають складну систему опису топологічної структури даних, унаслідок чого їх обробка вимагає виконання складних геометричних алгоритмів визначення положення вузлових точок, стикування сегментів (дуг), замикання полігонів та ін. Це значно сповільнює маніпулювання векторними даними, особливо на персональних комп'ютерах з порівняно невеликою швидкодією.

#### *Програмні продукти - ArcGIS, MapInfo, QGIS, Surfer*

Світовими лідерами програмного ГІС-забезпечення є пакети фірми ESRI (ARC/INFO, Arc View GIS, сімейство пакетів ArcGIS), пакет MapInfo.

Серед безкоштовних (Free and open-source software – FOSS) ГІС-інструментів широкого поширення набула програма QGIS. QGIS це зручна географічна інформаційна система (ГІС) з відкритим кодом, що розповсюджується на умовах GNU General Public License. QGIS є проектом Open Source Geospatial Foundation (OSGeo). Вона працює на Linux, Unix, Mac OSX, Windows та Android, підтримує безліч растрових та векторних форматів, бази даних та має багаті можливості.

*Surfer* – це повнофункціональний пакет, призначений для аналізу і моделювання поверхонь, візуалізації ландшафту, моделювання водозборів, аналізу видимості тощо.

#### *Картографічні інтернет-сервіси.*

*Веб-картографія (англ. – web mapping або online mapping) у широкому сенсі* – це сукупність технологій, пов'язаних зі створенням різноманітних віртуальних карт, їх розміщенням та обробкою у веб-просторі.

Одним із засновників напряму веб-картографії стала компанія Google, яка у 2005р. презентувала два програмні Інтернет-продукти: Google Maps та Google Earth.

Одним з флагманів масової веб-картографії є OpenStreetMap, або OSM (дослівно з англійської – «відкрита карта вулиць», www.openstreetmap.org/) – некомерційний веб‑картографічний проект зі створення силами спільноти учасників-користувачів Інтернету докладної вільної й безкоштовної географічної карти світу. Для створення карт використовуються дані з персональних GPS-трекерів, аерофотографії, відеозаписи, супутникові знімки і панорами вулиць, надані деякими компаніями, і просто знання людини, що редагує карту. В OpenStreetMap для створення карт використовується принцип вікі, тобто кожний зареєстрований користувач може вносити свої дані.

Відкритий сервіс OpenStreetMap офіційно використовують такі структури як Організація Об'єднаних Націй, сайт президента США, Федеральне космічне агентство Російської Федерації, Microsoft Bing, Оксфордський університет, французька газета «Liberation», Flickr, MapQuest, Вікіпедія, Вікімапія, американські рятувальники і багато інших

У січні 2010 р., коли трапився землетрус на Гаїті, спільнота OSM створила цілий комплекс кризових картографічних матеріалів, включаючи надзвичайно докладну онлайн‑карту району НС, позначаючи на ній зруйновані будинки, комунікації, джерела води, табори біженців тощо. Це підняло популярність OpenStreetMap на новий рівень: був уведений у широке використання термін «crisis mapping», для використання в OSM свої супутникові знімки надали NOAA, GeoEye, DigitalGlobe, Eros, CNES/Spot Image, JAXA/ALOS, Google, World Bank. Спільнота OSM надавала допомогу рятувальним органам також під час лісових пожеж у Російській Федерації 2010 року та землетрусів і цунамі в Японії.

## **ТЕМА 2 ПРИНЦИПИ ПОБУДОВИ БАЗ ДАНИХ**

#### *Бази даних та їх створення. Типи даних.*

База даних є інформаційною моделлю реального світу в певній предметній галузі.

Формування структури ГІС починається з формування баз даних, заснованих на територіальній (географічній) прив'язці даних. База даних ГІС включає графічні та атрибутивні дані, які можуть зберігатися разом або окремо.

У базах даних залежно від призначення (база даних підприємства, муніципальна база даних, база даних адміністративного району чи області) може зберігатися й оброблятися різна інформація: списки співробітників підприємств з їх обліковими даними, списки будинків і їх технічні характеристики, юридичні або статистичні описи земельних ділянок, об'єктів

адміністративного керування та ін. Так само залежно від призначення бази даних може змінюватися перелік об'єктів, описуваних у базі даних; склад атрибутів, що описують ці об'єкти; спосіб і ступінь формалізації атрибутів; організація зв'язку між різними об'єктами бази даних та ін.

Об'єкти бази даних можуть бути описані різними способами: у вигляді текстових описів, цифрових кодів, комбінованих цифро-буквених класифікаторів, числових значень різного типу, календарних дат та ін. Кожен однотипний об'єкт бази даних описується однаковим набором атрибутів, таким чином, база даних складається з окремих записів, що характеризують кожний об'єкт і покажчики зв'язків між ними.

У більшості випадків бази даних проектуються таким чином, щоб один або кілька атрибутів однозначно ідентифікували запис. Сукупність значень цих атрибутів називається ключем запису, а самі атрибути — ключовими атрибутами. Ключ запису можна розглядати як унікальне ім'я запису, за яким користувач завжди може знайти цей запис.

У реальному світі часто можна спостерігати однорідні об'єкти (будинки, водойми, населені пункти та ін.). Відповідно в базі даних такі об'єкти природно представляти у вигляді декількох екземплярів таких записів, тобто записів з однаковими атрибутами. Аналогічна ситуація має місце і зі зв'язками — у базі даних є багато однотипних зв'язків, що з'єднують однотипні об'єкти.

У концептуальній схемі вся безліч однотипних записів подається одним абстрактним записом, що називають типом запису. Кожному типу записів відповідають ім'я і список атрибутів. Аналогічно безлічі наявних у базі даних однотипних зв'язків у концептуальній схемі відповідає один тип зв'язку.

У базі даних виділяють: постійні дані, що відрізняються від інших, більш мінливих, таких, як проміжні результати обробки даних; вхідні і вихідні дані; керуючі оператори; робочі черги — і взагалі всі службові дані, використовувані в процесі роботи. Природно, у процесі роботи постійні дані так само можуть зазнавати змін: створюються або видаляються об'єкти, змінюються значення параметрів, змінюється набір або порядок проходження параметрів у записі та ін.

При конструюванні реляційної бази даних використовуються різні типи полів; тип поля визначає, яка інформація може вводитися в дане поле і яким методом буде оброблятися.

Основою бази даних є модель даних — фіксована система понять і правил для представлення даних структури, стану і динаміки проблемної області в базі даних. У різний час послідовне застосування одержували ієрархічна, мережна і реляційна моделі даних. У наш час усе більшого поширення набуває об'єктно-орієнтований підхід до організації баз даних ГІС.

До стандартних типів полів відносять:

- *символьне (character)* — у полі цього типу може зберігатися до 256 символів алфавіту, включаючи латиницю й інші національні кодування, цифри, знаки пунктуації і пробіли. Усі символи розглядаються й обробляються як текстові рядки (для чисел, записаних у цьому полі, математичні операції не доступні), для економії пам'яті максимальну довжину рядка можна обмежити для всього поля;

- *цілочислове (integer)* — у поле вводяться тільки числові значення без дробової частини зі значеннями приблизно від -2 мільярдів до +2 мільярдів. Над числовими полями можна виконувати всі доступні математичні операції і функції;

- *цілочислове коротке (small integer)* — у поле вводяться тільки числові значення без дробової частини зі значеннями приблизно від -32768 до +32767;

- *речовинні (дійсні, real)* — у поле цього типу вводяться числові значення з дробовою частиною;

- *десяткові (decimal)* — у поле вводяться числа з фіксованою кількістю припустимих позицій для введення чи відображення цілої і дробової частин (до 19 знаків);

- *календарну дату (data)* — у поле вводяться календарні дати у визначеному форматі (звичайно MM/DD/YYYY). Над датами можна проводити певні операції, наприклад, обчислювати день тижня, кількість днів між зазначеними датами, розраховувати дату на визначену кількість днів вперед чи назад щодо зазначеної дати;

- *логічне значення (logical)* — у це поле вводиться числове чи символьне значення, яке показує істинний чи помилковий стан атрибута описуваного об'єкта (наприклад, чи це житловий будинок, чи є в колодязі вода, чи перевищує рівень забруднення визначену величину та ін). Для відображення логічних значень у різних СКБД можуть використовуватися такі пари значень — 1 і 0, Y і N, T (true — істина) і F (false — неправда). Звичайно значення логічних полів обчислюються з використанням спеціальних функцій

#### *Географічна прив'язка даних. Системи координат. Картографічні проекції*

*Просторова прив'язка* - це використання координат карти для присвоєння просторових місце розташувань векторним об'єктами карти. У всіх елементів шару карти є певне географічне положення і екстент, які дозволяють знаходити їх розташування на земній поверхні. Можливість точного визначення місць розташування географічних об'єктів дуже важлива при картографуванні і в ГІС.

Положення об'єкта на поверхні Землі визначається кутовими координатами на сфероїді (еліпсоїді), що обраний для опису форми Землі. Однак, оскільки форма Землі неправильна і може бути лише приблизно описана єдиним еліпсоїдом, часто для максимально точного опису окремих областей земної поверхні використовують локальні еліпсоїди, поверхня яких добре лягає на реальну поверхню Землі в конкретній області, а центр не збігається з центром маси Землі. Набір параметрів і контрольних крапок, що визначає положення еліпсоїда стосовно центра Землі, називається датумом. Широко використовується геоцентричний датум, центр якого збігається із центром маси Землі. Найбільш пізньою його версією є Геодезична система світу 1984 року (WGS 84 – World Geodetic System of 1984). Локальні датуми розроблені для Північної Америки, Європи, Австралії, Нової Зеландії, Аляски й інших областей. Датум забезпечує відносну систему для виміру параметрів місць розташування на поверхні Землі, він задає початок відліку й орієнтацію для ліній широти й довготи.

При відображенні Земної поверхні у двовимірному просторі спотворюється форма об'єктів, їх площа, відстані, напрямки, при чому різні проекції мають різні типи перекручувань. За такою ознакою картографічні проекції поділяють на:

рівнокутні проекції – зберігають без перекручувань малі форми

- рівновеликі проекції зберігають площу відображуваних об'єктів
- рівно проміжні проекції зберігають відстані між певними точками

 азимутальні проекції – відбивають правильні азимутальні напрямки на всі точки відносно центра

#### *Джерела, стандарти та формати даних в ГІС.*

Як вихідні матеріали, з яких виконується введення даних у ГІС, у наш час використовуються:

- топографічні карти;
- загально-географічні карти різного тематичного змісту;
- архітектурні плани і плани землевпорядкування;
- дані дистанційного зондування Землі (ДЗЗ);
- матеріали польової інструментальної зйомки;

 стандартні статистичні звітні форми в паперовому й електронному поданні;

текстові джерела, фотографії й ілюстрації;

рукописні карти і тексти.

Найбільш зручним та ефективним джерелом даних для формування тематичних структур є географічні карти, оскільки вони мають територіальну прив'язку, не мають розривів територіальної цілісності у межах описуваної ділянки та в більшості випадків є частково формалізованими для векторизації.

Поряд з традиційною картографічною інформацією дані ДЗЗ становлять базову інформаційну основу ГІС-технологій, що обумовлено актуальністю та оперативністю отримання інформації.

#### **ТЕМА 3 ВНЕСЕННЯ, РЕДАГУВАННЯ ТА ПРЕДСТАВЛЕННЯ ДАНИХ**

*Створення та редагування векторних об'єктів. Геометрія та форма об'єктів. Представлення в ГІС атрибутивної інформації. Особливості формування атрибутів для екологічних карт.* 

Головне функціональне завдання внесення даних у ГІС – створення цілісного інформаційного цифрового образу досліджуваного об'єкта або явища на основі перетворення графічної інформації у цифровий вигляд та внесення її в комп'ютер.

Залежно від типу джерел вхідних даних застосовуються різні технології введення даних. У першу чергу розділяються методи введення просторових і атрибутивних даних, для чого розроблені різні види графічних і табличних редакторів. Залежно від виду і якості вхідних матеріалів можуть використовуватися методи ручного або автоматизованого введення.

Введення даних, незважаючи на впровадження автоматизованих технологій, як і раніше, залишається найбільш складною і трудомісткою операцією при створенні і функціонуванні ГІС. Найбільш часто використовуються технології сканування паперових картографічних матеріалів, геометрична корекція сканованого зображення для усунення просторових похибок, цифрування паперових або сканованих карт із використанням ручної або напівавтоматизованої технології розпізнавання картографічних об'єктів.

За оцінками різних експертів, вартість введення даних може досягати 80% вартості всього ГІС-проекту, включаючи вартість апаратних засобів і зарплати висококваліфікованого персоналу. Помилки і пропуски, допущені при введенні даних, можуть призвести до перекручування інформації на наступних етапах її обробки і цілком знецінити кінцевий результат. Тому перед введенням даних виконується оцінка інформаційних потреб системи на всіх етапах її функціонування, підбираються джерела даних, улаштовується перелік інформаційних об'єктів, створюються їх докладні формалізовані описи, розробляється план послідовного цифрування. Обов'язковим елементом введення даних є вибірковий або повний контроль точності і повноти введення.

*Векторизування* – процедура розпізнавання растра і промальовування векторних графічних примітивів.

Процес напівавтоматичного або ручного простежування лінії за її зображенням на растрі називається трасуванням.

*Геокодування* – метод і процес позиціонування просторових об'єктів відносно деякої координатної системи і їхніх атрибутів. Для геокодування необхідні табличний набір координатних даних — широта і довгота, координати X і У, вулична адреса, файл просторової бази даних, у координатах якої буде здійснюватися пошук місця розташування точки, а також установлення в ці координати точкового об'єкта з заданими атрибутами.

*Ручне дигітизування* – розпізнавання користувачем об'єкта на картіджерелі і створення векторного елементарного графічного об'єкта шляхом обведення меж цього об'єкта.

Об'єкти в ГІС можуть бути зображені як точки, лінії, полігони. Точка (point) — первинний графічний елемент із координатами (х, у), місце розташування якого відоме з довільно заданою точністю. Дві точки з координатами (х1, у1) і (х2, у2) формують другий графічний примітив, лінію (line) — відрізок прямої, що з'єднує ці точки. Замкнута послідовність ліній відокремлює частину поверхні — полігон (polygon), який є третім з основних елементарних графічних об'єктів, або графічних примітивів, на яких базується векторна модель просторових даних.

Сукупність цих трьох елементарних графічних об'єктів — точки, лінії та полігону — цілком достатня для опису форми як лінійних, так і просторових картографічних об'єктів, які в цьому випадку кодуються як сукупність координат точок, що апроксимують форму лінійного об'єкта, наприклад, адміністративного кордону, русла ріки і т.п., або контуру (границі) територіального об'єкта, наприклад, території землекористування населеного пункту, басейну ріки і т.п. У базі даних у цьому випадку зберігається пооб'єктна інформація про координати точок введення

### *Представлення даних в ГІС. Публікація карт. Підготовка карт до експорту та друку.*

Уся сукупність об'єктів на вихідній карті чи групі карт, покладених в основу цифрової картографічної бази даних, може бути розбита на групи однотипних об'єктів — гідрографічних, адміністративних границь, доріг, населених пунктів та ін. Такі групи об'єктів, як правило, цифруються, зберігаються й обробляються у вигляді окремих наборів файлів даних. При візуалізації кожний файл даних подається як окремий картографічний шар.

*Візуалізація (visualization, visualisation, viewing, display, displaying, синоніми* – графічне відтворення, відображення) у ГІС, комп'ютерній графіці і картографії — проектування і генерація зображень, у тому числі геозображень, картографічних зображень і іншої графіки на пристроях відображення (переважно на екрані дисплея) на основі вихідних цифрових даних, правил і алгоритмів їхнього перетворення.

*Шар (layer, theme, coverage, overlay)* – сукупність однотипних (однієї мірності) просторових об'єктів, що стосується однієї теми (класу об'єктів) у межах деякої території й у системі координат, загальній для набору шарів. За типом об'єктів розрізняють точкові, лінійні і полігональні шари, а також шари з тривимірними об'єктами (поверхнями). Пошарове, чи багатошарове подання є найбільш поширеним способом організації просторових даних у пошаровоорганізованих ГІС (layer-based GIS). Для зручності збереження й обробки великих наборів даних кожний із шарів може бути розбитий на фрагменти в результаті операції фрагментування (tiling); при відображенні на екрані виконується зворотне зшивання. Звичайно «нарізання» на фрагменти успадковує прийняту схему разграфления карт (по окремих аркушах топокарт, по градусній сітці). Логічна нерозривність отриманого фрагментованого шару забезпечується засобами, що підтримують безшовні бази даних

Для кожного шару характерними є такі властивості:

*1. Видимість (visible)* — включається чи виключається відображення цього шару на екрані (при цьому шар залишається в оперативній пам'яті і бере участь у всіх інших дозволених операціях). Крім цього, є функції відображення шару залежно від масштабу екранного подання, задаються найменший і найбільший масштаби, за яких шар бачимо на екрані; включається чи виключається відображення службової інформації для окремих об'єктів шару — опорних точок, центроїдів полігонів, напрямків ліній та ін.

*2. Редагованість (editable)* — у шар, що редагується, дозволено вносити зміни за допомогою всіх доступних інструментів створення і редагування форми об'єктів, а також змінювати графічні змінні об'єкти. Як правило, можна редагувати тільки один шар.

*3. Участь у запитах (selectable)* — із шару можна одержувати атрибутивну інформацію за допомогою різних засобів побудови запитів, у противному разі всі запити ігноруються.

*4. Підписування (auto label, labeled)* — у відповідному шарі включається режим автоматичного друку пояснювальних підписів для картографічних об'єктів, наприклад, назв країн, міст, вулиць. За замовчуванням для підпису береться вміст першого текстового поля з атрибутивної бази даних, є можливості настроювання на будь-яке інше поле бази даних або використання як підпису результату обчислень (злиття фрагментів тексту) у кількох полях. Так само може задаватися формат відображення підпису — шрифт, розмір і колір шрифту, прив'язування до центра точки, лінії чи полігона (у центрі або збоку зі зсувом униз чи вверх). Задається метод контролю накладення і дублювання підписів (наприклад, підписи не можуть накладатися один на одній при даному масштабі, не може бути двох однакових підписів та ін.).

Для візуалізації просторових об'єктів цифрових векторних карт використовуються графічні змінні (graphic variables, graphic factors, semiological factors) – графічні засоби, використовувані для побудови окремих картографічних знаків, знакових систем, графічних образів у цілому. Для кожного типу зображень і рівня керування побудовою зображення використовуються різні графічні функції або бібліотеки готових графічних елементів.

Для об'єктів типу точка створена велика кількість різних бібліотек умовних позначень. У більшості випадків ці бібліотеки оформлені у вигляді файлів шрифтів True Type, що входять до системного регістра Windows. Такі бібліотеки символів універсальні й одночасно доступні для різних ГІС-пакетів. Звичайно бібліотеки символів організовані за тематичним принципом — геометричні символи, топографічні символи, символи з малюнками будинків, транспортних засобів, рослин, фігурками людей і тварин, геологічні і метеорологічні символи, стрілки «північ-південь», рози вітрів та ін. Доступні такі настроювання символів: зміна розмірів, кольору, кута нахилу. Для контрастного відображення символу на кольоровому фоні карти передбачений колір, що облямовує.

Відображення лінійних об'єктів виконується за допомогою певного набору графічних змінних, кількість і зовнішній вигляд яких залежить від конкретного ГІС-пакета. Для ліній може бути змінений тип (суцільна, переривчаста з різною довжиною штрихів і пробілів, із заповненням, з поперечними і зигзагоподібними елементами та ін.), колір лінії і заповнення лінії, товщина (задається в лінійних або відносних одиницях). Доступні згладжування перегинань лінії в опорних точках (сплайнові функції), згладжування з'єднань і перетинів ліній.

Для об'єктів типу полігон доступні настроювання границі полігона (border, boundary) і його внутрішнього заповнення (fill). Для границь полігонів доступні ті самі бібліотеки, що використовуються для оформлення лінійних об'єктів. Для внутрішньої частини полігона доступні суцільні заливання (основним чи напівтоновим кольором із стандартної бібліотеки, за необхідності може бути створений новий колір) і штрихування (вибирається тип штрихування, колір ліній чи фігур штрихування, колір міжштрихового простору). У деяких програмних пакетах доступне заповнення полігонів за допомогою текстур або растрових зображень.

При оформленні текстових об'єктів доступні всі настроювання шрифтів Windows (розмір, колір, нахил, підкреслення), так само використання фона, що забезпечує кращу видимість кольорового оформлення карти.

Для растрових даних, поданих у вигляді безперервних поверхонь, у різних ГІС-пакетах передбачені кольорові або чорно-білі палітри.

При відображенні поверхонь також використовується метод побудови ізоліній. Користувач може використовувати різні методи класифікації для визначення кроку ізоліній, а так само колір ізолінії залежно від її числового значення. Деякі програмні оболонки дозволяють підписувати значення ізолінії, креслити бергштрихи, згладжувати ізолінії за допомогою сплайнових функцій.

Метод затінення (відмивання) рельєфу добре виявляє і відображає топографічні поверхні. У цьому випадку задаються кутове азимутальне положення й висота над горизонтом джерела освітлення, розраховується кут падіння променів на різні ділянки поверхні, розраховується рівень насиченості базового залежно від освітленості елемента растра. Такі напівтонові карти часто використовуються для відображення рельєфу при створенні поліграфічних макетів політичних карт країн, материків і світу.

Метод побудови векторів відображає напрямок відхилення (зміни температур, концентрації, тиску) між сусідніми елементами поверхні. Напрямок відображається за допомогою стрілок, так само для відображення градієнта між сусідніми елементами растра може використовуватися різний колір або товщина стрілок. За необхідності суміжні елементи растра групуються в блоки певного розміру (2x2; 5x5; 10x10 комірок, інші довільні значення), у цьому випадку стрілка характеризує середній напрямок зміни значень для всіх елементів блока.

Метод тривимірних (3D) блок-діаграм використовує кілька типів відображення рельєфу: у вигляді профілів по одній з горизонтальних осей, у вигляді сітки профілів по обох горизонтальних осях (каркасне зображення), у

вигляді трикутних граней TIN-моделі рельєфу. Так само можуть відображатися ізолінії рівних значень поверхні з рівномірним або змінним кроком. Задаються вертикальний і горизонтальний кути для огляду отриманого тривимірного зображення, вертикальний масштаб, проекція відображення (ортогональна або перспективна), обмеження перегляду по вертикальних і горизонтальних осях, обрізка країв області блок-діаграми за визначеним контуром. Колір каркасних ліній та ізоліній задається як залежно від значень комірок растра поверхні за палітрою, так і вручну користувачем.

На тривимірну блок-діаграму можливе накладення інших типів зображень — контурних і векторних карт, безперервних або дискретних текстур, а також графічних файлів із сканованими картами чи аерокосмознімками.

На основі блок-діаграм за наявності в ГІС-пакеті відповідного функціонального модуля будуються різні анімаційні схеми перегляду задаються напрямок і кут огляду спостережної камери, положення джерела висвітлення, траса руху точки огляду та ін. Отримані зображення з високою фотореалістичною якістю записуються в спеціальний файл із визначеним часовим кроком, на основі окремих кадрів будуються анімаційні фільми з можливістю перетворення і перегляду в стандартних відеоформатах. Такі методи візуалізації використовуються в різних авіаційних або суднових тренажерах, на яких екіпажі освоюють дії в обстановці визначеного аеропорту, протоки та ін.

Різні діаграми є найбільш поширеним способом візуалізації числових даних, показуючи кількісні розбіжності або вагові внески в загальну суму числових значень. За наявності в базі даних однотипних числових значень, що характеризують більш загальну тематичну характеристику (наприклад, чисельність вікових або національних груп у загальному населенні країни), стає можливою побудова відповідних картодіаграм.

Легенда є обов'язковим елементом карти, у якому подаються всі текстові і числові пояснення до графічного оформлення об'єктів на карті. У різних програмних ГІС-пакетах підходи до створення й оформлення легенд можуть бути різними: легенда автоматично створюється при завантаженні кожного тематичного шару, постійно відображається на екрані і модифікується при редагуванні зовнішнього вигляду просторових об'єктів (ArcGIS); або легенда відображається в спеціальному вікні в процесі створення відповідної тематичної карти (Mapinfo).

Шаблони тематичних карт і картодіаграм автоматично генерують свою легенду зі своєю системою пояснювальних умовних знаків і підписів. Користувач має можливість модифікувати умовні знаки і підписи до них; зміни одночасно відображаються на карті і легенді. Так само користувач має можливість змінювати розмір і форму вікна легенди, створювати заголовки вікна легенди.

## **ЗМІСТОВИЙ МОДУЛЬ 2 МЕТОДИ ГЕОПРОСТОРОВОГО АНАЛІЗУ В ОХОРОНІ ДОВКІЛЛЯ ТЕМА 4 ОБРОБКА ГЕОГРАФІЧНОЇ ІНФОРМАЦІЇ**

Аналітичні можливості сучасних інструментальних ГІС досить різноманітні.

Сукупність аналітичних процедур, що звичайно входять до складу блоків аналізу ГІС-пакетів з розвинутими аналітичними можливостями, можна поділити на такі групи:

- картометричні операції;
- операції вибору;
- рекласифікація;
- картографічна алгебра;
- статистичний аналіз;
- просторовий аналіз;
- оверлейний аналіз;
- мережний аналіз.

#### *Вибірка та вилучення даних.*

Операції вибору допомагають користувачу одержати саме ту інформацію, яка необхідна йому в даний момент роботи з ГІС. Вибір необхідної частини інформації з однієї чи декількох картографічних баз даних здійснюється за допомогою запитів.

Запити (query) є одним з основних інструментів практично будь-якого ГІС-пакета, за допомогою якого користувач одержує інформацію з бази даних. Як правило, користувач за допомогою різних інструментів організації запитів формулює вимоги до інформації, яку необхідно витягти із загального масиву доступних даних і подати у певному вигляді.

Залежно від характеру необхідної інформації запити можуть організовуватися як за місцем розташування (за координатами і взаємоположенням об'єктів), так і за атрибутами (ідентифікаторами, класифікаторами і текстовими описами, що зберігаються в атрибутивній базі даних). Залежно від типу запиту і переліку параметрів, які беруть участь у запиті, його організація здійснюється за допомогою різних наборів інструментів. У ході виконання запиту відбувається пошук об'єктів, що задовольняють задані умови; об'єкти, які мають необхідні властивості, попадають у вибірку, які може бути оформлена як у вигляді таблиці в окремому екранному вікні, так і у вигляді карти, на якій обрані об'єкти позначені спеціально визначеним кольором чи штрихуванням. Для участі в запитах у властивостях картографічного шару має бути зазначено, що вибірка дозволена.

Вибірка може бути скопійована в інший файл даних, використана для зміни графічних змінних обраних об'єктів або змісту полів бази даних.

#### *Геообробка. Просторовий аналіз в ГІС.*

До методів просторового аналізу можна, по суті, віднести переважну більшість процедур аналітичного блока сучасних ГІС. Проте в ГІС традиційно до «просторового аналізу» відносять досить вузьку сукупність методів, реалізованих практично у всіх ГІС-пакетах, а саме: побудову буферів, аналіз географічного збігу і включення, аналіз близькості і зонування території з використанням полігонів Тиссена-Вороного.

#### *Оверлейновий аналіз. Оверлейні операції з даними про рельєф та наземний покрив. Моделювання поверхонь в ГІС. Побудова 3D поверхонь.*

До понять «оверлейні операції» і «оверлейний аналіз» в загальному випадку можуть бути віднесені будь-які операції, пов'язані з графічним або аналітичним «накладенням» двох або більше шарів даних.

Під цифровою моделлю рельєфу — ЦМР (в англомовній науковій літературі — Digital Elevation Model, DEM, інколи — Digital Terrain Model, DTM) — у геоінформатиці звичайно розуміють цифрове подання топографічної поверхні у вигляді регулярної мережі комірок заданого розміру (grid DEM) або нерегулярної трикутної мережі (TIN DEM). Ці дві форми подання ЦМР є в наш час взаємно конвертованими і мають практично однакові можливості щодо подання і аналізу рельєфу.

Цифрові моделі рельєфу є основою розв'язання засобами ГІС-технологій досить широкого спектра завдань, у тому числі:

візуалізації рельєфу у двовимірному і тривимірному зображенні;

- визначення морфометричних характеристик рельєфу;
- побудови карт нахилів й експозицій схилів;
- побудови карт поздовжньої і поперечної кривизни схилів;

 обчислення і візуалізації зон видимості і невидимості для однієї або системи точок;

- розрахунки об'ємів щодо заданого висотного рівня;
- побудови профілів;
- побудови карт ліній течії;

 виділення структурних ліній рельєфу, у тому числі ліній ерозійної мережі, вододілів, оконтурування водозборів.

#### *Картометричні операції*

Картометричні операції, тобто вимірювання по картах та інших геозображеннях з використанням програмних засобів, є одним із найбільш розповсюджених типів аналітичних операцій у ГІС. Можливість і точність виконання вимірювань багато в чому визначається моделлю даних (векторна або растрова), методами вимірювань і точністю цифрування даних (просторова похибка для векторних об'єктів, розмір комірки растра та ін.).

Найбільш часто вимірювальні операції в ГІС-пакетах реалізовані у вигляді спеціальних функцій і подані у вигляді окремого пункту меню. До таких функцій відносять:

вимірювання (визначення) координат точки;

 вимірювання відстаней між двома зазначеними координатами (з урахуванням або без урахування системи тривимірних координат);

- вимірювання довжини прямої чи ламаної лінії;
- вимірювання довжини периметра полігона;
- вимірювання площі полігона;
- вимірювання об'ємів з використанням поверхні і січної площини.

#### *Робота з додатковими модулями ArcGIS 3D Analyst, ArcGIS Spatial Analyst.*

ArcGIS 3D Analyst надає користувачам функції моделювання та аналізу поверхонь, а також програми для створення і тривимірного відображення моделей місцевості як локального (додаток ArcScene), так і глобального (додаток ArcGlobe) масштабу. Інформація про рельєф і двовимірні просторові дані, що становлять основу тривимірної моделі місцевості, можуть бути доповнені реалістичними моделями об'єктів, написами та анімацією.

ArcGIS Spatial Analyst містить набір функцій для просторового моделювання та аналізу: інтерполяція різними методами, створення растрових даних, просторова фільтрація та растрова алгебра, гідрологічний аналіз, побудова профілів, зон видимості і об'ємів. Дозволяє вирішувати безліч аналітичних задач, наприклад, виявлення просторових взаємозв'язків, побудова вартісних поверхонь, багатофакторний аналіз і визначення відповідних місць розташування.

ArcGIS Geostatistical Analyst містить набір інструментів для геостатистичного аналізу просторових даних та побудови статистично достовірних поверхонь, виявлення глобальних і локальних трендів, аномалій і взаємозв'язків між наборами даних.

ArcGIS Schematics дозволяє автоматично створювати і відображати схеми, побудовані на основі геометричних мереж, що зберігаються в базі геоданих. Вбудований механізм дає можливість оперативно створювати схеми мереж у різних графічних представленнях, які визначаються користувачем, і забезпечує інтерактивний зв'язок схеми і просторових даних.

#### **ТЕМА 5 АНАЛІЗ ДАНИХ ДИСТАНЦІЙНОГО ЗОНДУВАННЯ**

#### *Дистанційне зондування. Типи космічних знімків та їхні якісні характеристики.*

Методи дистанційного зондування Землі (ДЗЗ) базуються на реєстрації і подальшій інтерпретації відбитої сонячної радіації від поверхні ґрунту, рослинності, води та інших об'єктів. Винос пристроїв, що реєструють, у повітряний або навколоземний простір дозволяє одержати значно більш широке охоплення території порівняно з наземними методами досліджень. При дистанційному зондуванні значний вплив на якість і застосовність одержуваних даних чинять спектральний діапазон зйомки, просторова точність, радіометрична точність, просторове охоплення, оперативність і повторюваність зйомки, вартість даних.

*Знімок* – двовимірне зображення, отримане внаслідок дистанційної реєстрації технічними засобами власного або відбитого випромінювання, використовується для виявлення якісного та кількісного вивчення об'єктів, явищ і процесів шляхом дешифрування, виміру і картографування.

За спектральним діапазоном космічні знімки поділяються на три головні групи:

знімки у видимому та ближньому інфрачервоному діапазоні

знімки у тепловому інфрачервоному діапазоні

знімки у радіодіапазоні.

За типом знімання знімки поділяють на фотографічні, фототелевізійні, сканерні, багатоелементні, теплові інфрачервоні, радіометричні, радіолокаційні, мікрохвильові радіометричні.

За масштабом космічні знімки поділяються на:

 дрібномасштабні (1:10 000 000 – 1:100 000 000) – отримують із геостаціонарних і метеосупутників на навколоземних орбітах

 $-$  середньомасштабні (1:1 000 000 – 1:10 000 000) – отримують із пілотованих кораблів і орбітальних станцій

 великомасштабні (крупніше 1:1 000 000\_ - отримують зі спеціальних картографічних супутників.

За оглядовістю (оглядовість – площа охоплення території одним знімком) розрізняють знімки:

глобальні (охоплюють освітлену частину однієї півкулі)

регіональні (відображається частина материка або великий регіон)

локальні (відображаються частини великих регіонів).

За роздільною здатністю (роздільна здатність – мінімальна лінійна величина об'єкта, що відображається на знімку), знімки класифікують наступним чином:

 знімки дуже низької роздільної здатності (десятки кілометрів) – здебільшого, радіометричні знімки

 знімки низької роздільної здатності (кілька кілометрів) – телевізійні та сканерні знімки з ресурсних та метеосупутників

 знімки середньої роздільної здатності (сотні метрів) – отримують сканерами середньої роздільної здатності та тепловими інфрачервоними апаратами ресурсних супутників

 знімки високої роздільної здатності (десятки метрів) – фотографічні знімки з пілотованих космічних кораблів, автоматичних картографічних супутників і орбітальних станцій, сканер них знімків з ресурсних супутників.

#### *Система глобального позиціонування GPS*

Глобальна система визначення місцезнаходження – Global Positioning System (GPS) – це супутникова навігаційна система, яка дозволяє визначати координати, швидкість і напрямок руху об'єктів в будь-якій точці земної кулі, в будь-який час доби, при будь-якій погоді. Система GPS, яка початково була створена з метою навігації, знайшла широке застосування в геодезії, географічних інформаційних системах (ГІС) та інших галузях науки. GPS є однією із технологій збирання даних у геоінформатиці.

GPS складається з трьох сегментів: космічного, контрольного і сегменту користувача.

До космічного сегменту GPS входять 24 супутника, які обертаються навколо Землі по шести орбітам, з періодом обертання 12 годин. Орбіти супутників розраховані таким чином, щоб у будь-якій точці земної кулі в будь-який момент часу можна було спостерігати не менше 4 супутників. Це мінімальна кількість супутників, необхідних для визначення просторових координат: довготи, широти і висоти.

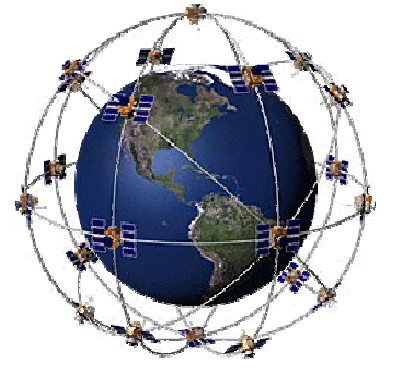

*Рисунок 2 – Космічний сегмент GPS*

До контрольного сегменту належать станції слідкування, головний центр керування і основна станція керування (які знаходяться на поверхні Землі). Станції слідкування безперервно приймають сигнали від супутників і визначають відстані до них. Крім цього на станціях ведеться метеорологічне зондування атмосфери з метою визначення поправки за вплив тропосфери.

Результати обробки сигналів і зондування

атмосфери зі станцій слідкування передаються до головного центру керування, в якому обчислюються ефемериди супутників на 12 годин вперед. Ці дані пересилаються на супутники, а вони в свою чергу передають їх на GPS приймачі користувачам. Основна станція керування може корегувати орбіти супутників.

До сегменту користувача входять всі GPS приймачі. Приймачі можна умовно поділити на три основні групи: навігаційні, геодезичні і для задач ГІС.

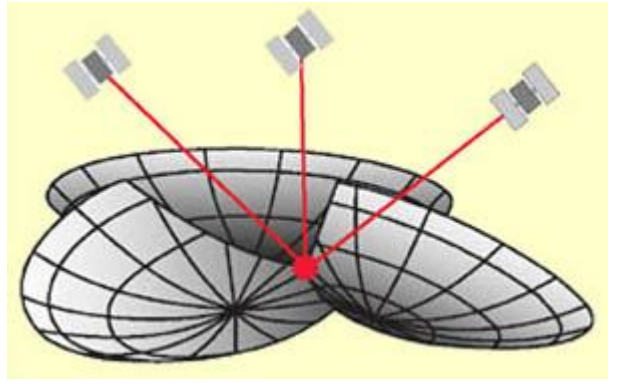

*Рисунок 3 – Принцип позиціювання*

## *Дешифрування природно-антропогенних об'єктів. Використання даних дистанційного зондування для екологічних цілей. Класифікація та аналіз знімків.*

*Дешифрувальні ознаки –* властивості об'єктів, їхніх взаємозв'язків та явищ, за допомогою яких вони можуть бути розпізнані на знімку. Прямими де шифрувальними ознаками називаються ті властивості об'єктів, які є безпосередньо видимими на знімках (форма, розміри, колір, фототон, тіні, структура, зображення). Непрямі ознаки (індикатори) – відображають закономірності між об'єктами, які проявляються у вигляді певних взаємозв'язків між об'єктами. а також у зміні властивостей одних об'єктів унаслідок впливу на них інших об'єктів. Наприклад, пригнічені ліси на болотах мають меншу висоту дерев, зімкнутість, більш світлі та дрібні крони, що дає змогу розпізнавати заболочені ділянки.

Топографічне дешифрування аерознімків виконується з метою розпізнання і отримання характеристик тих об'єктів місцевості, які необхідно показати на топографічній карті або фотодокументі. Об'єкти, що дешифрують, залежно від їх розмірів і конфігурації, розподіляють на площинні (ліси, болота), лінійні (дороги, ріки) і точкові (окремі об'єкти).

За способом виконання дешифрування може бути польовим (аерознімки перевіряються на місцевості) і камеральним (без виходу на місцевість).

## **СПИСОК ДЖЕРЕЛ**

1. ArcGIS for Desktop. Офіційний сайт. – Режим доступу: http://desktop.arcgis.com/ru/desktop/latest/analyze/commonly-used-tools/surfacecreation-and-analysis.htm

2. Геоінформаційні технології в екології : навч. посібник / І. В. Пітак, А. А.Негадайлов, Ю. Г. Масікевич, Л. Д. Пляцук, В. П. Шапорев, В. Ф. Моісеєв. – Чернівці, 2012. – 273 с.

3. Світличний О. О. Основи геоінформатики: Навчальний посібник / О. О. Світличний, С. В. Плотницький. – Суми : ВТД «Університетська книга», 2006. – 295 с.

4. Мир ArcGIS. География в нашей жизни – 10 замечательных идей. - Esri Press, Редлендс, Калифорния, 2015.

5. Електронна картографія. – Режим доступу: http://ukrmap.com.ua

6. http://www.goldensoftware.com/products/surfer

7. Сучасна веб-картографія та її використання у попередженні й ліквідації наслідків надзвичайних ситуацій (crisis mapping)". Аналітична записка // Національний інститут стратегічних досліджень. – Режим доступу: http://www.niss.gov.ua/articles/806/.

8. www.openstreetmap.org/.

9. http://www.navigation.com.ua.

*Навчальне видання*

#### **ДЯДІН Дмитро Володимирович ХАНДОГІНА Ольга Вадимівна**

## **КОНСПЕКТ ЛЕКЦІЙ** з навчальної дисципліни **«ПРОСТОРОВИЙ АНАЛІЗ В ОХОРОНІ ДОВКІЛЛЯ»**

*(для студентів денної та заочної форм навчання спеціальності 101 – Екологія.)*

Відповідальний за випуск *Т. В. Дмитренко*

*За авторською редакцією*

Комп'ютерний набір *Д. В. Дядін*

Комп'ютерне верстання *К. А. Алексанян*

План 2016, поз. 62Л

Підп. до друку 30.06.2016 Формат  $60 \times 84/16$ Друк на різографі Ум. друк. арк. 1,2 Зам. № Тираж 50 пр.

Видавець і виготовлювач: Харківський національний університет міського господарства імені О. М. Бекетова, вул. Маршала Бажанова, 17, Харків, 61002 Електронна адреса: rectorat@kname.edu.ua Свідоцтво суб'єкта видавничої справи: ДК № 5328 від 11.04.2017 р.